AutoCAD Product Key Download For PC [2022]

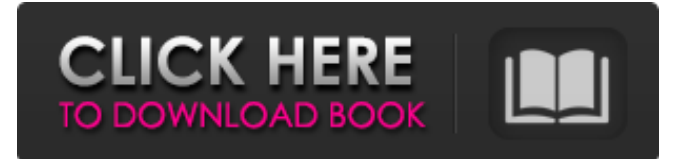

## **AutoCAD Crack + Activation Code Free [32|64bit] [Latest 2022]**

Who uses AutoCAD? AutoCAD is used by architects, engineers, and contractors for design and drafting in all kinds of projects, including building construction and remodeling, transportation design, construction, and design. Architects, engineers, and contractors use AutoCAD for commercial and residential building construction, manufacturing facilities and equipment, and infrastructure. AutoCAD uses a graph-based approach for representing geometric data and is known for its ability to handle complex geometries and efficient use of memory. It is used in a variety of industries including architecture, construction, engineering, industrial design, and manufacturing. AutoCAD is also used in education and research by students and teachers. Licensing AutoCAD AutoCAD can be licensed as desktop or cloud-based (desktop-as-a-service) or as a standalone model-based command-line application. The license is valid for the life of the machine. A cloud-based license must be purchased for each individual user (you can use multiple devices for different users with cloud-based licensing). The license for AutoCAD can be purchased from Autodesk or from resellers that sell AutoCAD products. Purchasing the full AutoCAD product includes a comprehensive software package, training, and access to Autodesk's online tutorial library. On the mobile app, you can access the features and functions available in AutoCAD via a subscription. AutoCAD Mobile is compatible with Apple iOS, Android, and Windows mobile operating systems. Learn more about licensing AutoCAD on this Autodesk site. How do I start using AutoCAD? Download and install AutoCAD. The desktop and mobile apps can be downloaded from the Autodesk website. A simple setup wizard is displayed to set up AutoCAD with a language setting (for the desktop app) or with a choice of languages (for the mobile app). Once the installation is complete, the Autodesk product key is provided. Licensing AutoCAD You will be able to activate AutoCAD online (the desktop app) or through the mobile app. To register for an Autodesk account, the registration code is provided, and if you do not have an Autodesk account, the Autodesk login page will ask you

#### **AutoCAD Crack Full Version**

In CAD/CAM software, any form of a drawing is generally a "sheet". If the sheet exists as a separate file within the CAD system, the sheet is a.dwg. Otherwise, it is a.dxf..dwg files

were commonly supported, though not necessarily required, in AutoCAD 2022 Crack LT. The DXF format was originally defined in 1987 by National CAD Software (now Autodesk). It is the format for electronic submission of drawings to companies like Lockheed Martin. Autodesk provides a large number of conversion tools from Microsoft Office files (.doc,.ppt,.xls,.pptx) to DXF. The format is commonly used by architects and engineers. DXF files can be viewed in a number of CAD programs. They are a native format for CADDoc, a specialized CAD software used in architecture and engineering. DXF files can be edited in CAD systems or converted to other file formats, such as ASCII, PDF, PostScript and others. DirectX object-oriented programming DXF files are text-based files with blocks, and most CAD programs interpret these files and display them. They are used to define a structure of blocks, polylines, and paths. Autodesk AutoCAD Activation Code has a technology called DXF Direct. It uses a technology that allows a direct communication between any text based DWG file and AutoCAD using DirectX. Design interfaces Some CAD software, such as Autodesk Inventor, has a visual interface (or user interface, or UI) with design interfaces that resemble the ubiquitous Windows desktop interface. The design interfaces in these programs are typically themed to fit the company's design aesthetic, but the Windows-like user interface is a common appearance across multiple manufacturers' offerings. These programs also allow a user to see design results before saving and creating the drawing. The design interface resembles the Windows or GNOME Desktop, except there is no task bar, buttons or menus for general-purpose operations. Other design interfaces resemble the Mac interface. Autodesk Inventor makes extensive use of a hover tool, but this is essentially a mouse tool that allows the user to paint and "draw" with shapes. The Inventor application is generally intended for the creation of geometry and part/assembly views in 3D, however Inventor is more often associated with 2D drafting and the creation of workflows. Design programs also commonly offer tool a1d647c40b

### **AutoCAD License Code & Keygen Free Download**

Double click on the autocad autocad.exe or autocad.lnk file. The software will then launch automatically. Click to change any setting. (If you do not have some basic knowledge of the software, just use the defaults. If you have doubts, read the User Manual.) 3.2.2 Working with the Parameter List You can open the parameter list by selecting "Parameter List". A window will open, listing all parameters with their default values. 3.3 The Workplane A workplane is a two-dimensional plane that you use to draw in threedimensional space. 3.3.1 Drawing a Workplane The simplest way to draw a workplane is to simply click the "Workplane" button in the Home toolbox. A rectangular box will open and you can click the points you want to connect to draw your workplane. You can also draw a workplane manually. To do so, click in the drawing area where you want the workplane to start. Click again to complete the workplane. 3.3.2 Using the Workplane To use the workplane, you have to enable it in the "View" menu. To do so, choose "View Options..." from the "View" menu and the "View" settings box will appear. In this box, click "Enable workplane" (see figure below). 3.3.3 Using the Workplane Now you can use the workplane. Just draw a line and you will see your line following the workplane. If you make a wrong move, your line will break. The different workplane lines are shown in the 3d View with different colors: To move the workplane, simply click the appropriate buttons in the 2d View: Figure 3.14 – The 2d View: Up, Down, Left, Right Figure 3.15 – The 2d View: Snap To, Rotate To change the location of the plane, click the "Refactor Plane" button. The plane will change its location in the drawing. To move the plane, click the appropriate buttons in the 3d View. In the "Z" axis, the plane will change its position in the drawing. To change the plane's color, click on the "Color" button. If the color is red, you will see the current plane color. Click

#### **What's New in the AutoCAD?**

3D Views: The most powerful 3D views for CAD users. See your designs in three dimensions. Use more accurate geometry and 3D surface features, including all-new stencil features. (video: 2:40 min.) 2019 is the most significant release of AutoCAD in over a decade. With the latest release of AutoCAD, users can also upgrade from previous versions of AutoCAD and/or Windows. AutoCAD 2019 includes a new 64-bit architecture, new features, enhancements and improvements to Autodesk® Inventor®,

and more. The AutoCAD line of products is available at a variety of price points from entry level AutoCAD LT and AutoCAD WS, to the full-featured AutoCAD Premier. Find your AutoCAD solution today. Want to know more about the features included in the most recent release of AutoCAD? Download our What's New in AutoCAD 2019 eBook to learn the latest features, functionality and updates of AutoCAD 2019, and how they can help you save time and increase efficiency. See more information about the most recent release of AutoCAD here. Part of the process of learning AutoCAD is learning how to use some of the new features in AutoCAD 2019. Take a look at some of the new features you'll find in AutoCAD 2019 and try them out! With the new 64-bit architecture, AutoCAD 2019 allows you to draw more accurate geometry and create more accurate drawings and visualizations. Learn more about all new features in AutoCAD 2019 here. Work with enhanced AutoCAD content and the all-new Autodesk® Inventor® 2019 Release now available in AutoCAD. See more about Inventor 2019 Release here. Use the new grid feature in the Measurements and Dimensions palette to quickly set up a baseline grid in your drawings. AutoCAD Inventor 2019 is also available now. Learn more about Inventor 2019 here. The new 360° feature in AutoCAD 2019 allows users to view a planar surface in 3D as if it was viewed on a 3D model. View Autodesk 360° Image Gallery Get AutoCAD documentation, tutorials and training videos for AutoCAD LT, AutoCAD WS, AutoCAD Premier,

# **System Requirements For AutoCAD:**

OS: Windows 7 (SP1) / Windows 8 / Windows 8.1 / Windows 10 Processor: Intel Core i5, AMD Phenom II X3, AMD Phenom II X4, Intel Core i3, AMD Phenom II X4 Memory: 8 GB RAM Graphics: NVIDIA GeForce GTX 460 (1 GB / DDR3) / AMD Radeon HD 7870 (1 GB / DDR3) / Intel HD Graphics 4000 Storage: 4 GB available space Additional: VX Mod 2.0.0.19